## **SubTimesLocal**

## %SubTimesLocal function

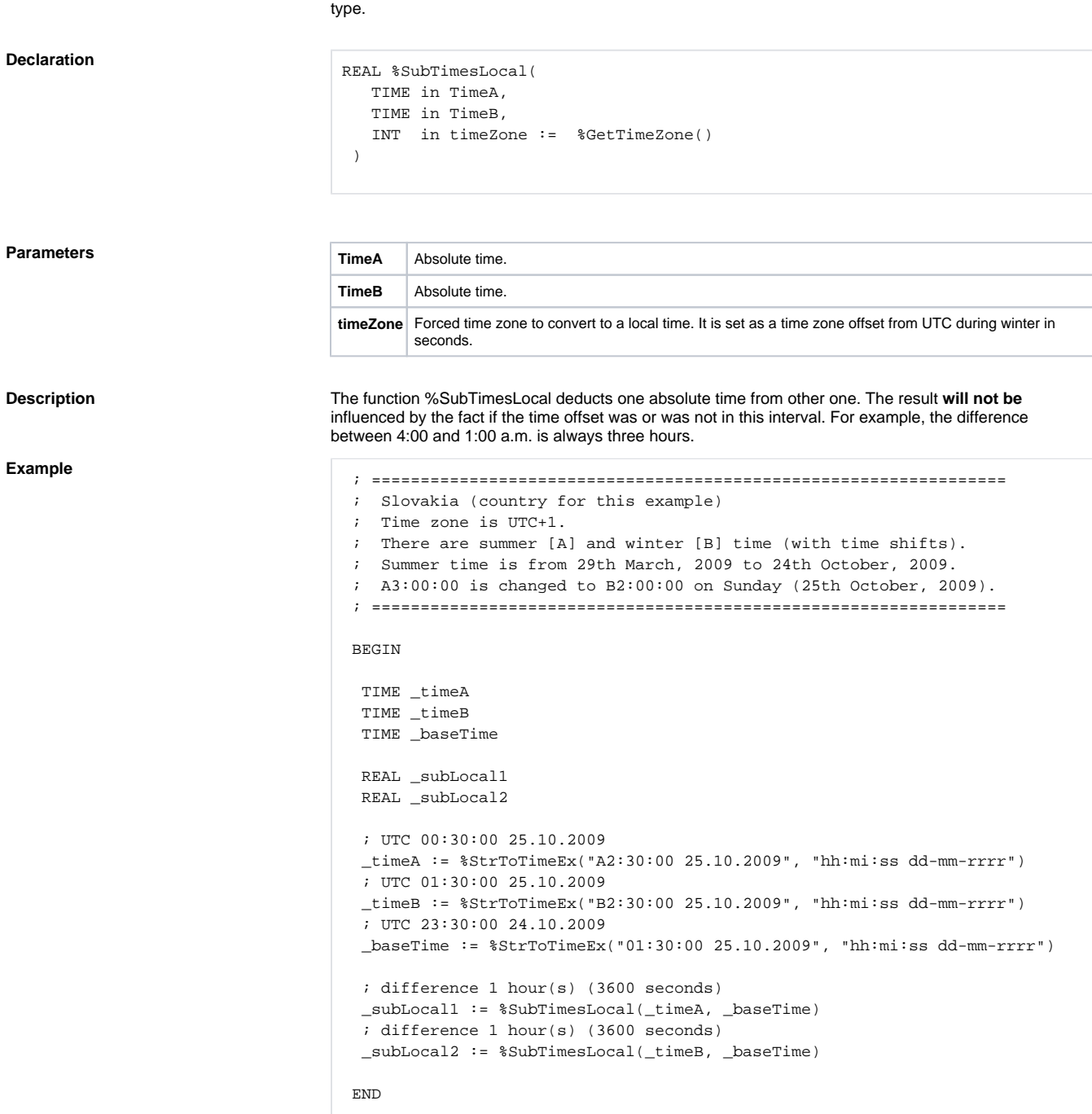

**Function** The function deducts absolute time **TimeB** from absolute time **TimeA**. A result is value of Relative time

**Related pages:**

[Implemented functions](https://doc.ipesoft.com/pages/viewpage.action?pageId=3445103) [Function arguments - types](https://doc.ipesoft.com/display/D2DOCV11EN/Function+arguments+-+types) [%SubTimesMono](https://doc.ipesoft.com/display/D2DOCV11EN/SubTimesMono)